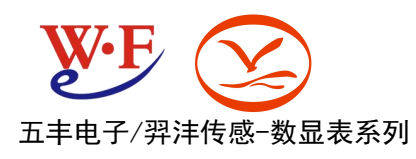

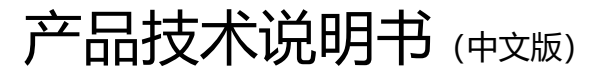

### **▉ 概述**

WF806-A/B 重量变送控制器是交流 220V 或直流 24V 供电, 面向工业控制领域的称重显示控制器。它集重量显示, 模拟量信 号输出、继电器输出、通讯于一体。本控制可以多模块同时使用,采用不同的通讯地址没,采用 MODBUS-RTU 协议。控制器 采用面板式安装方式,可方便的内嵌到控制柜中。

## **▉ 技术参数:**

- 供电电压: DC24V 或 AC220V
- 张力实物标定功能
- 485 通讯功能(可选择)
- 24 位 AD 转换芯片
- 6 位 LED 数码管显示
- 具有滤波设置功能
- 可设定模拟输出类型: 0~20mA、4~20mA、0~5V 或 0~10V(可选择)
- ±20mV 应变信号输入,可并联多路传感器
- 带 2 路继电器输出,可设置张力报警点

#### **▉ 技术参数**

- 激励电压:5.0VDC,可驱动 6 只 350的模拟式传感器。
- **量程信号范围: ±20mV。**
- 零点信号范围:±20mV。
- 继电器触点容量:3A 250VAC。
- 满量程温度系数: 5PPM/℃。 零点温度漂移: 0.06 uV/℃。
- 最高灵敏度: 0.6uV/d。
- 非线性: 优于 0.01%FS。
- 模拟输出偏移漂移 (0mA 或 4mA): 50PPM / ℃。
- 输出漂移 (20mA 或 24mA): 50PPM / ℃。
- 电源电压范围:交流 200~240V,频率 50~60Hz,最大功耗小于 5 瓦。
- 控制器需要良好的接地线,并不可与电机、继电器或加热器等易产生电源噪声的设备共用一个电源。
- 使用温度为: -20℃~50℃, 湿度为 10%~95%, 无冷凝。
- 存贮温度为: -30℃~60℃, 湿度为 10%~95%, 无冷凝。
- 安装尺寸:国际通用的 96×48×115mm 标准机箱, 六位 0.56 英寸数码管显示。

# **▉ 接口说明**

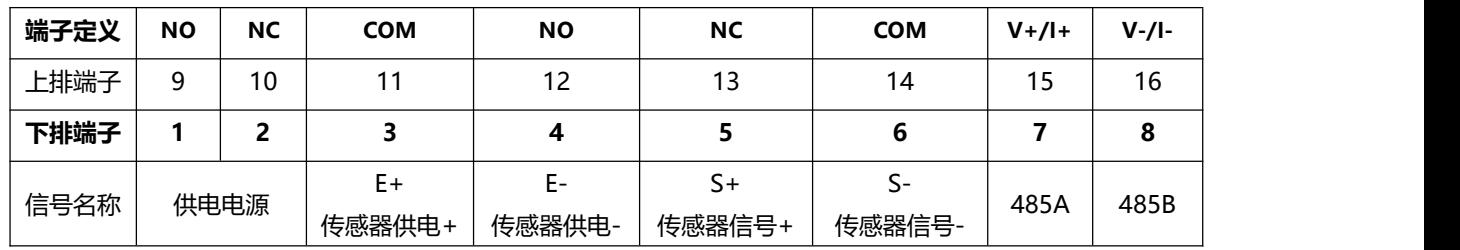

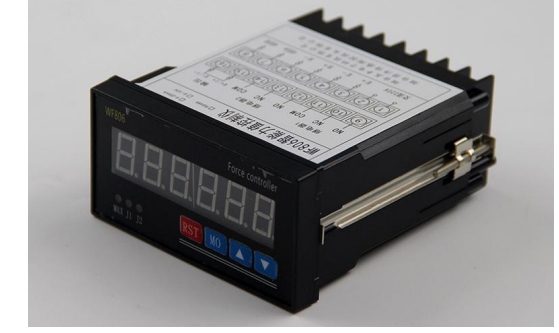

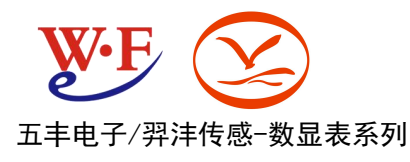

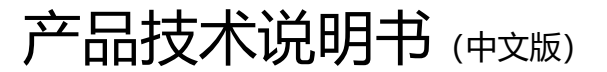

# **端子定义解析**

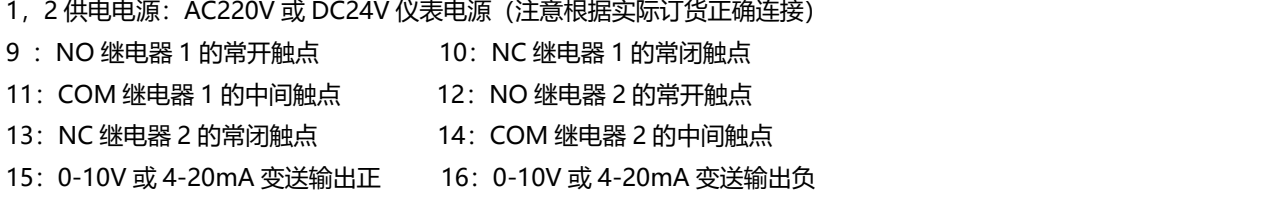

## **▉ 按键说明**

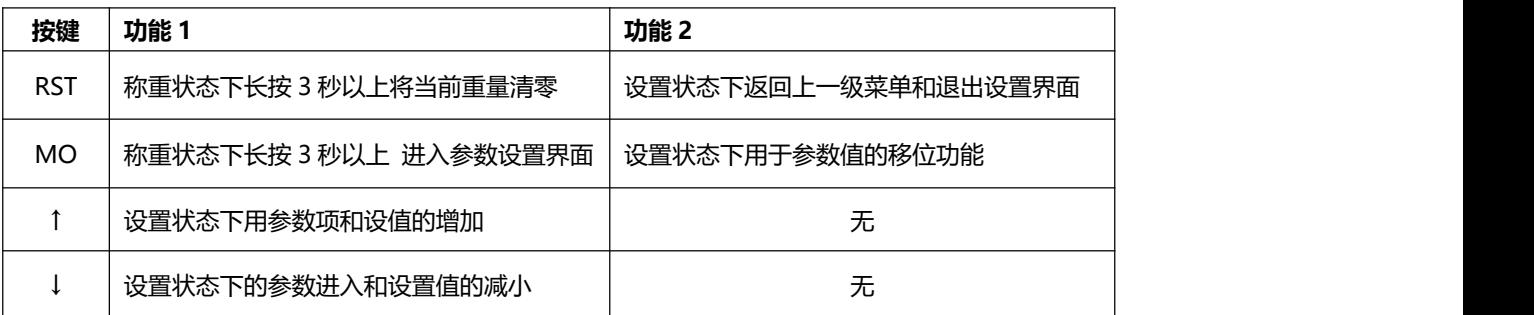

#### **▉ 操作说明**

- 1) 按下功能键(MO)3 秒以上,进入参数设定状态,屏幕显示第一个参数 Fn0,如果想设定后面的参数,可按功能键(↑), 则参数依次递增,循环显示,直到你想要修改的参数 Fn0XX;
- 2) 当屏幕显示参数 Fn0XX 后, 按下确定键 (↓) 进入 Fn0XX 的参数设定状态, 屏幕会显示原设定值, 并且末位为闪烁状态;
- 3) 要修改值,确定当前修改位为闪烁位,如果不是,可通过按功能键(MO)从右到左依次循环改变闪烁位的位置,通过 ↑ 键来改变数值,数值从 0 到 9 循环;
- 4) 设定好参数后, 按下 (RST) 键跳出对参数 Fn0XX 的设定, 回到 1 的状态。
- 5) 在屏幕显示 Fn0XX 时, 按 (RST) 键可跳出设定状态, 回到工作状态。

### **▉ 参数功能**

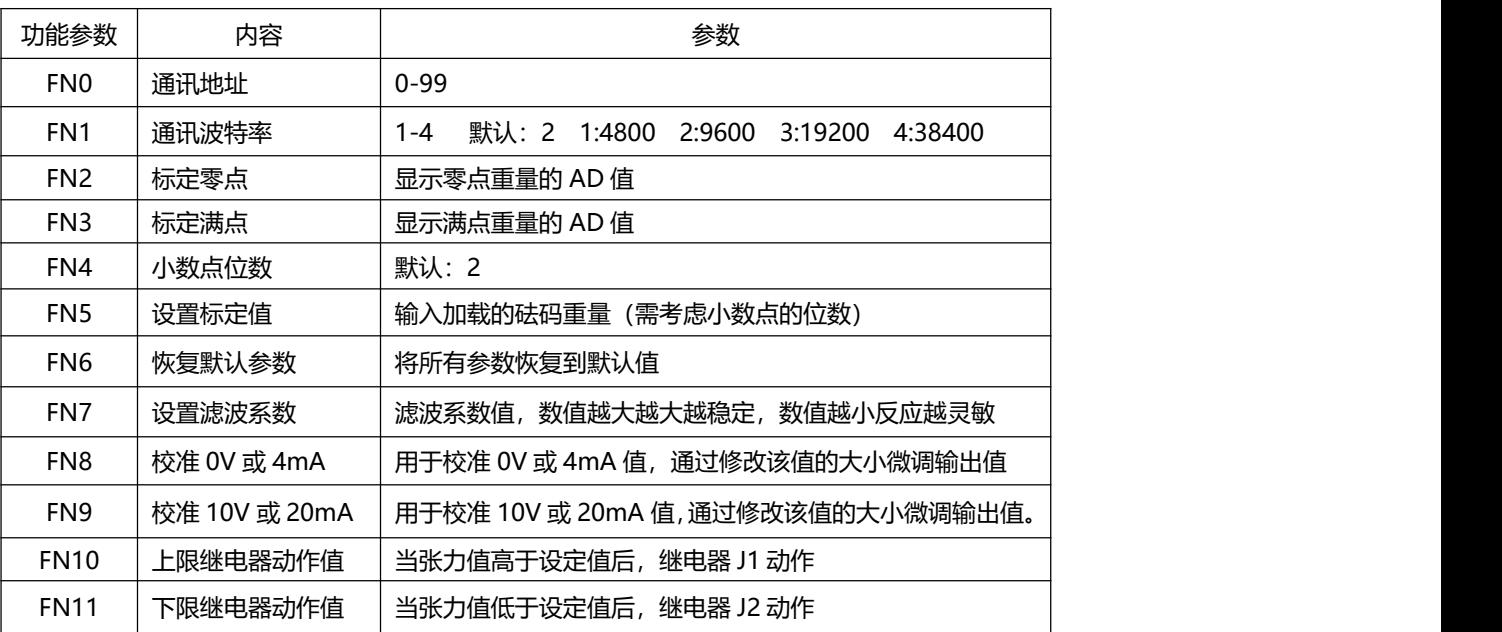

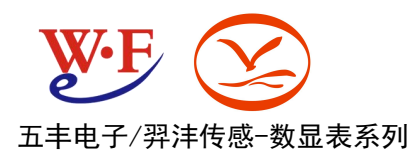

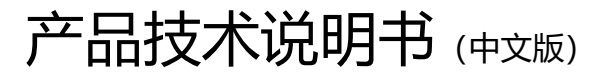

# **▉ 标定方法:**

长按 MO 键 3 秒进入菜单, 进入 FN0 后按1键切换到 FN2 标定零点菜单,按↓进入标定零点界面,数码管显示当前 AD 值, 按下↓键 3 秒屏幕显示 888888 后标定零点完成。再按 RST 返回上一级菜单选择 FN3 按↓键进入标定满点值,加载砝码,屏幕 显示的当前 AD 值会随之增大, 长按↓键 3 秒后屏幕显示 88888 后满点标定完成。返回进入 FN5 设置标定满点时的砝码重量, (输入的砝码重量要加上小数点的位数, 例如 10kg, 小数点 2 位应输入 1000)标定完成。按 RST 键依次退出返回到测量界 面。

#### **▉ 485 MODBUS-RTU 通讯协议介绍**

波特率:9600 校验位:无校验

数据位:8 位 停止位:1 位

设备地址 (ID): 默认为 1

通讯参数寄存器地址对照表注: MODBUS 调试精灵 V1.024 版本通讯软件下所有填写的寄存器地址均为 8 进制数字, 发送时 软件自动生成 16 进制发送。

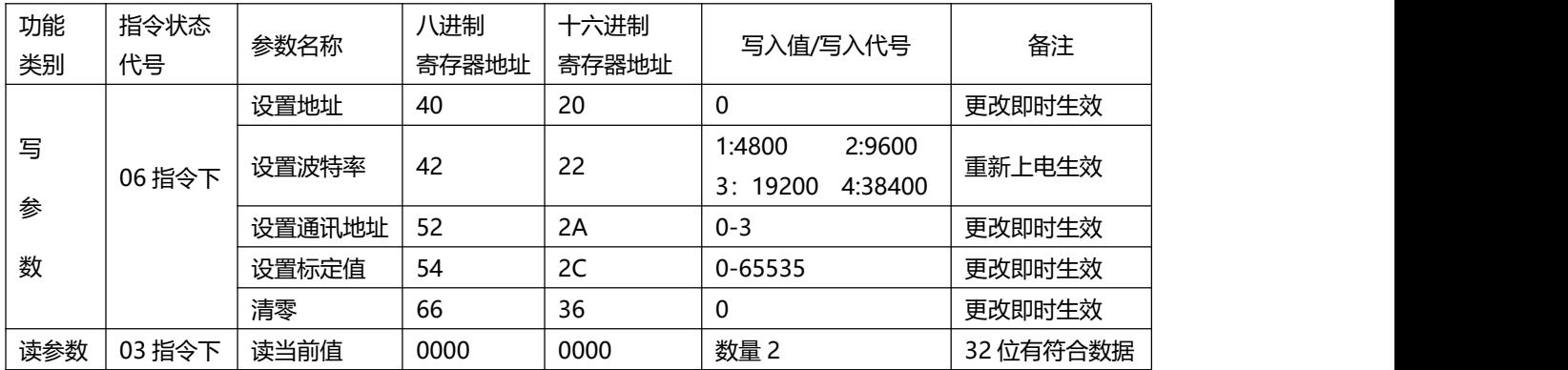

示例说明:

读取当前值指令:

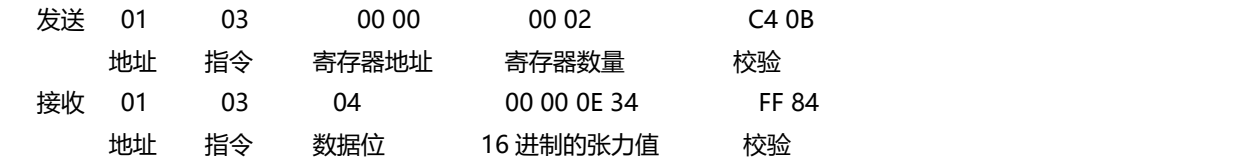